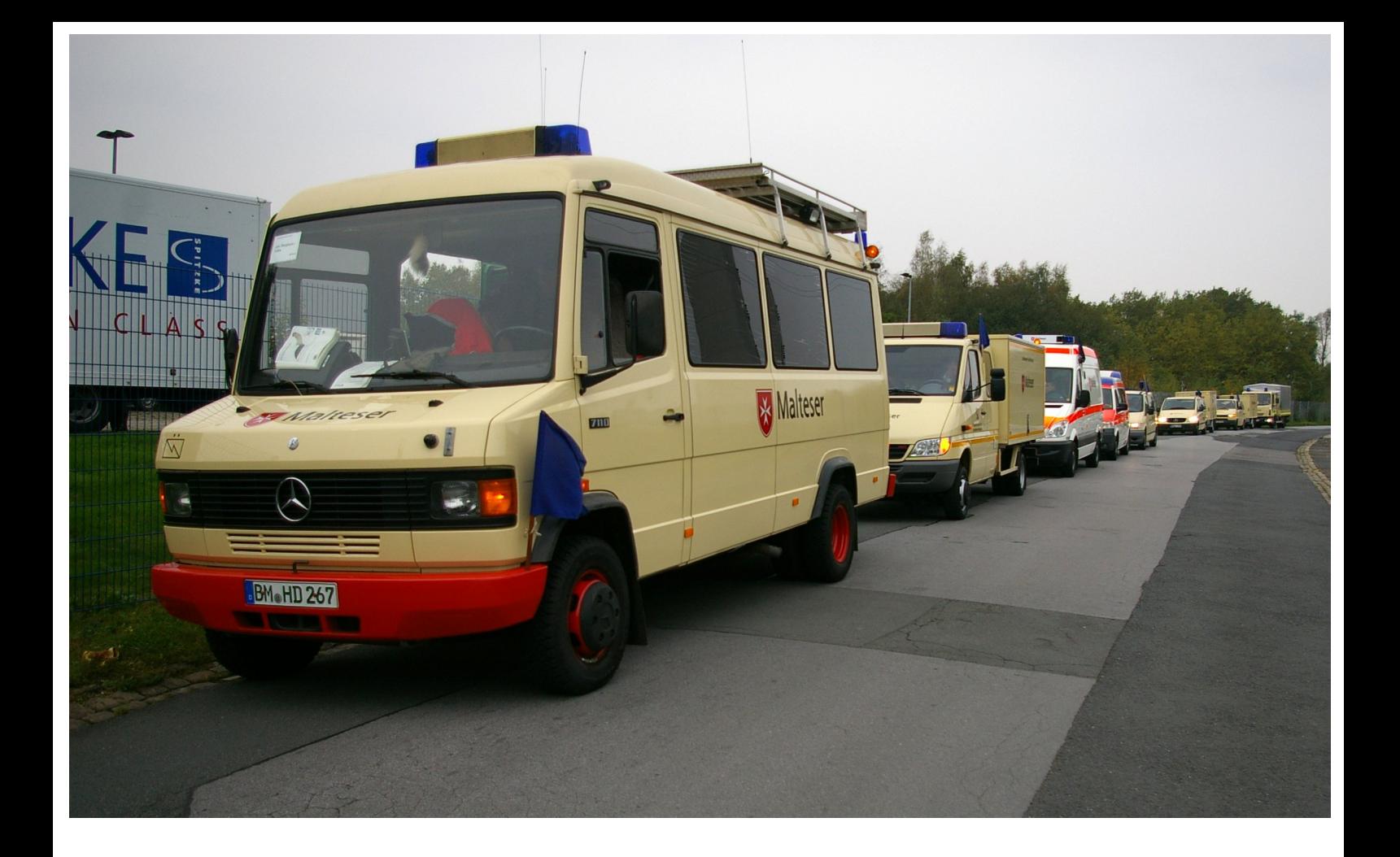

# **ERFAHRUNGSBERICHT**

# BETRIEB EINER **BETREUUNGSSTELLE AUS IUK - SICHT**

HANS G. HORNFECK **OKOTBER 2014** 

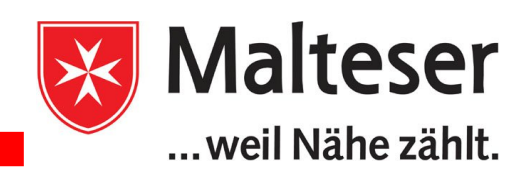

## **Lage:**

In einer stillgelegten Schule wurden durch die Stadt Bochum 140 Flüchtlinge untergebracht. Diese Maßnahme erfolgte, weil die Kapazitäten der Stadt ausgelastet waren. Die Betreuung wurde durch eine Einsatzeinheit NRW übernommen. Im 24-stündigen Wechsel nahmen verschiedene Einheiten aus NRW diese Aufgabe wahr. Vom 24. bis zum 25. September 2014 übernahm die EE des MHD aus dem Rhein- Erft- Kreis die Betreuung. In der Schule wurde eine Verpflegungsausgabe, eine Kleiderkammer und eine Ausgabestelle für Güter des täglichen Bedarfs betrieben. Zusätzlich arbeitete eine Sanitätsstation mit einer 24 Std. Bereitschaft. Tagsüber nahm diese die Funktion einer Medizinischen Anlaufstelle ähnlich einer Hausarztpraxis wahr.

Angrenzend an den Schulhof wurde eine Turnhalle als Schlafmöglichkeit und Verpflegungsstelle der Einsatzkräfte genutzt. Hier befand sich auch in einem Geräteraum die Einsatzleitung.

Die Verpflegung musste durch den Versorgungstrupp in einem Seniorenheim abgeholt werden. Im Laufe des Tages waren mehrere Fahrten zu Arztpraxen und Krankenhäusern zu bewältigen. Darüber hinaus mussten die Arztbesuche der nächsten Tage geplant werden.

# **Abwicklung des Einsatzes aus Sicht der IuK**

### **EDV- und Softwareeinsatz**

Die Übersicht über die Belegung zu behalten, war eine großer Herausforderung, da sich diese ständig durch Zu- und Abgänge, Krankenhausaufenthalte und den selbständigen Umzug der Bewohner innerhalb des Gebäudes änderte. Zu diesem Zweck wurde ELOG-UMEV als Führungssoftware genutzt. Die Software wird von einem Rechner oder Server im Netzwerk bereitgestellt. Genutzt werden kann sie von jedem Gerät mit einem Web-Browser. Neben dem Einsatz von PC in der Führungsstelle wurde auch ein Tablet über WLAN eingebunden. Die vielfältigen Suchfunktionen haben es erheblich erleichtert, Bewohnerdaten aktuell zu halten oder bereit zu stellen, wie z.B. zur Planung von Arztbesuchen.

Ferner wurden über die Software das Einsatztagebuch, die Fahraufträge sowie eine ToDo- Liste abgewickelt. Bei der Arbeit mit der ToDo- Liste hat sich der Einsatz des Tablet als hilfreich erwiesen: So konnten mit der Kamera z.B. Rezepte oder andere Unterlagen fotografiert und an den Eintrag in der ToDo-Liste angebunden werden. So standen diese dann bei Telefonaten dem jeweiligen Bearbeiter "original" zur Verfügung.

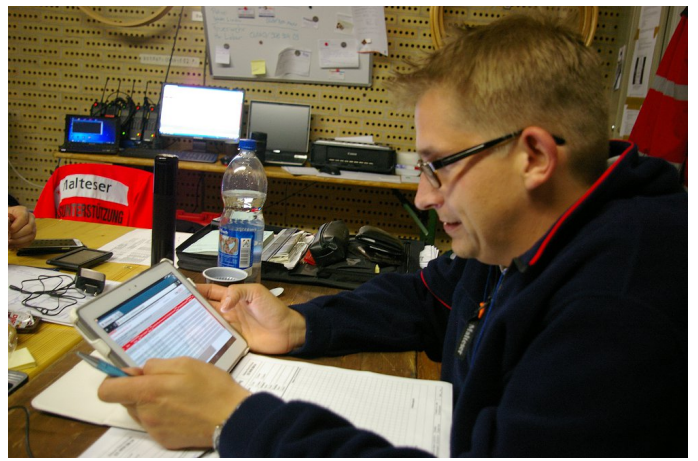

*Dateneingabe und Abfrage über ein Tablet*

Über eine Importfunktion konnten aus einer Exel-Tabelle die Daten der Bewohner übernommen werden. Da nicht gewährleistet ist, dass eine ablösende Einheit über die gleiche Software verfügt, muss jede Führungssoftware über eine Import- und Export- Funktion verfügen. Da die Standards in Tabellen- Anwendungen unterschiedlich sind und selbst bei verschiedenen Versionen der gleichen Software die Standards nicht immer kompatibel sind, muss ein Import und Export über csv- Dateien möglich sein.

Dadurch ist eine einheitliche Basis gegeben, wobei in der csv- Datei nur das Semikolon als Trenner verwendet werden sollte. Wird bei der Eingabe durch den Anwender mit Kommata gearbeitet und Kommata in der csv- Datei gleichzeitig als Trenner verwendet, kommt es beim Import und Export zu Fehlinterpretationen der Programme.

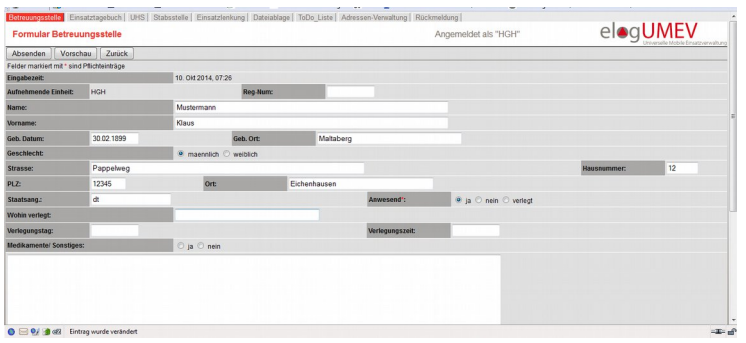

An dieser Stelle sei kurz das Ergebnis eines Testes auf der DST Bergheim erwähnt: Dort wurde der Zeitaufwand für die Aufnahme eines Betroffen zwischen Papierliste und ELOG- UMEV verglichen. Dabei war der Zeitunterschied im Schnitt unter einer Minute, wobei jedoch die Qualität (Lesbarkeit) bei der Aufnahme mit ELOG-UMEV deutlich besser war.

*Die Eingabemaske von ELOG-UMEV*

Als Vorteilhaft erwies sich auch, dass das Stabs- und Fernmeldefahrzeug so aufgebaut ist, dass die Technik im Wesentlichen in Cases verbaut wurde und so in kurzer Zeit entnommen und vor Ort aufgebaut werden kann. So konnte die EDV- Infrastruktur schnell in die Führungsstelle im Geräteraum der Turnhalle verlagert werden.

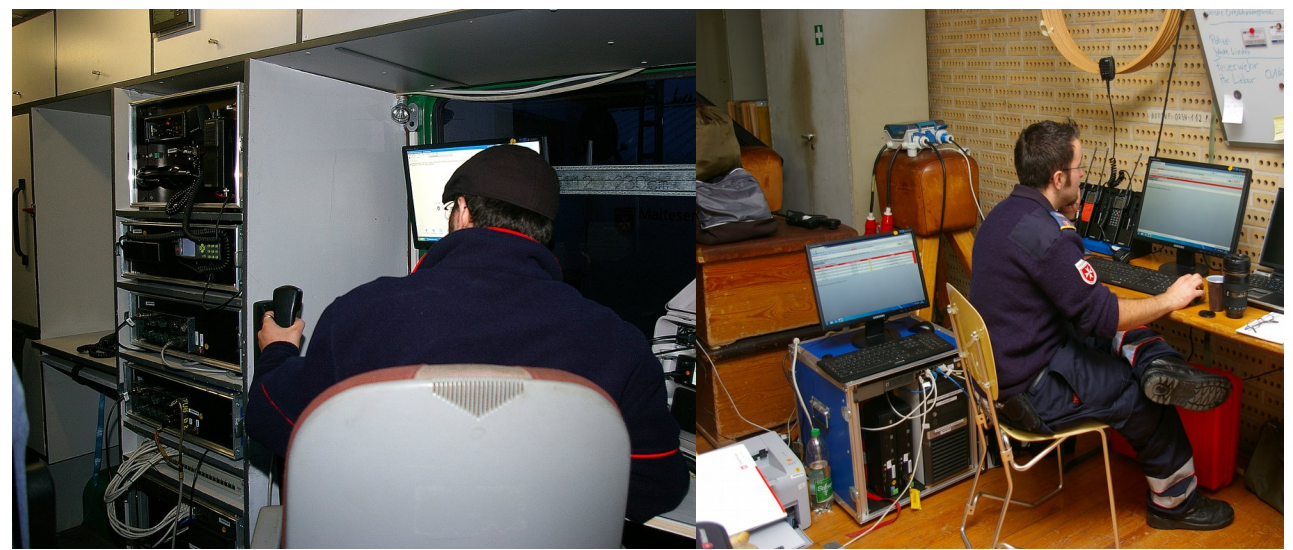

*Die Cases im Betrieb im Fahrzeug und in der Fernmeldestelle*

### **TETRA- BOS**

Der Einsatz von TETRA- Geräten hat den Aufbau der Funktechnik für die Führungsstelle erheblich vereinfacht: Im gesamten Einsatz wurde (bis auf Geräte in Fahrzeugen) ausschließlich mit HRT gearbeitet. In der Führungsstelle wurden 2 HRT eingesetzt, wobei sich ein Gerät im TMO befand und das zweite Gerät im DMO. TMO wurde zur Kommunikation mit den Fahrzeugen bei Transporten genutzt, der Funkverkehr in der Unterkunft wurde über DMO abgewickelt. Aus der Führungsstelle heraus war die Anbindung an das Netz problemlos möglich, und die Sprachqualität war erfreulich gut. Durch den Einsatz der TETRA- Geräte und die guten Netzanbindung konnte auf den zeitaufwendigen Aufbau von Antennen verzichtet werden.

Im TMO hat die Verfügbarkeit der Gruppe im Stadtgebiet Bochum und in Nachbarkreisen um Bochum die Einsatzabwicklung auch bei weiteren Transporten stark vereinfacht. Aus der Schule heraus und über den Schulhof in die Führungsstelle (hinter einer Wand in der Turnhalle) war der Funkverkehr im DMO problemlos möglich. Im gesamten Einsatz kam es nur zu 2 Verbindungsabbrüchen bei sonst klarer Verständigung. Dieses Problem hätte sich bei gehäuftem Auftreten sicher über einen gut platzierten Repeater lösen lassen. Grundsätzlich sollten deshalb HRT mit Stromversorgung und/oder MRT in Koffern für den Aufbau von Repeatern zur Verfügung stehen.

Ein weiterer Pluspunkt war die Flexibilität der TETRA- Geräte: So konnten die Kräfte während der Transporte bei Rückkehr zur Betreuungsstelle ihre HRT (in einem Fahrzeug in einer Passiv-Plus- Halterung) auf DMO schalten und waren so im Objekt erreichbar bzw. mit dem HRT im TMO bei Transporten auch außerhalb des Fahrzeuges erreichbar.

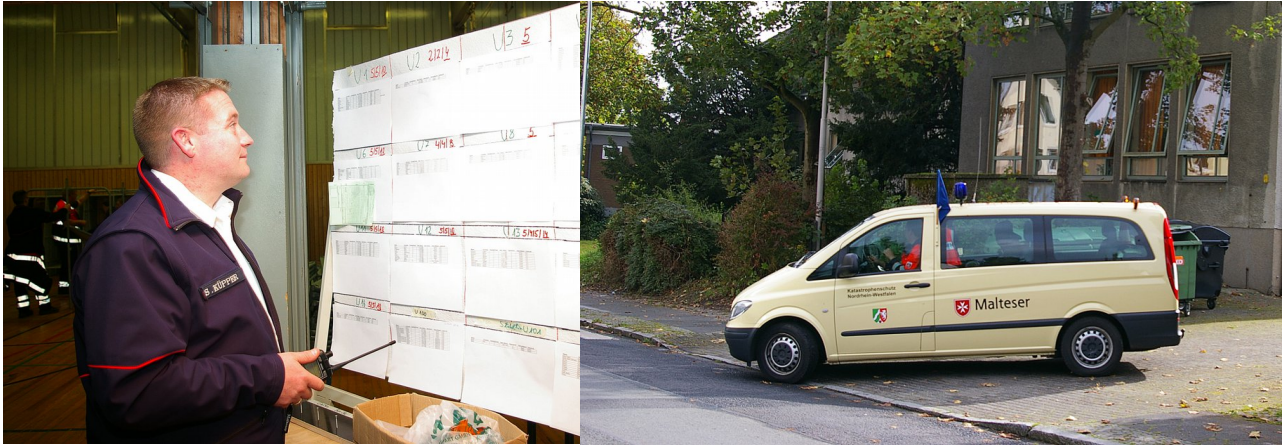

*TETRA- BOS flexibel im Einsatz - im Objekt oder bei der Durchführung von Transporten*

Um Sachverhalte direkt zu klären, konnte sich bei Bedarf der Einsatzleiter oder zuständige Bearbeiter mit seinem HRT selbst am Funkverkehr beteiligen. Dies hat in vielen Fällen die Bearbeitung von Problemen deutlich vereinfacht. Der Einsatz des HRT rückt in seiner Nutzung ein Stück weg vom klassischen Funkverkehr hin zu einer solchen, die der einer DECT-Telefonanlage ähnelt. Dies konnten wir auch bei anderen längeren Einsätzen beobachten. So musste der Einsatzleiter zur Gesprächsabwicklung nicht den Platz der Fernmeldestelle belegen und diese konnte andere Aufgaben wahrnehmen. Jedoch stellt dieser Vorteil auch eine erhebliche Gefahr dar: Dass jeder mit jedem sprechen kann birgt das Risiko, dass der Einsatz im Chaos versinkt und Informationen nicht auf den vorgesehenen Wegen weitergegeben werden. Ferner kann die technische Möglichkeit, selbst zu funken, die Führungskraft verleiten, sich durch "Selberfunken" für die eigentliche Führungsarbeit zu blockieren. Es ist deshalb dringen anzuraten, die Trennung zwischen dem Führungsgehilfen für die Kommunikation und der Führungskraft beizubehalten und nur wohlüberlegt davon abzuweichen. Um den Vorteil der flexiblen Nutzung auszuschöpfen, sind deshalb zwingend ein Kommunikationsplan, Absprachen und eine hohe Disziplin aller Beteiligten notwendig!

Malteser Hilfsdienst e.V.

Bergheim

hans.g.hornfeck@malteser-bergheim.de

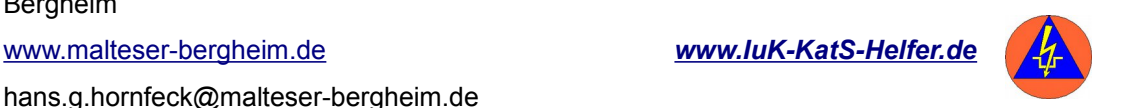